## PAYING FOR YOUR CLASSES AT LONESTAR

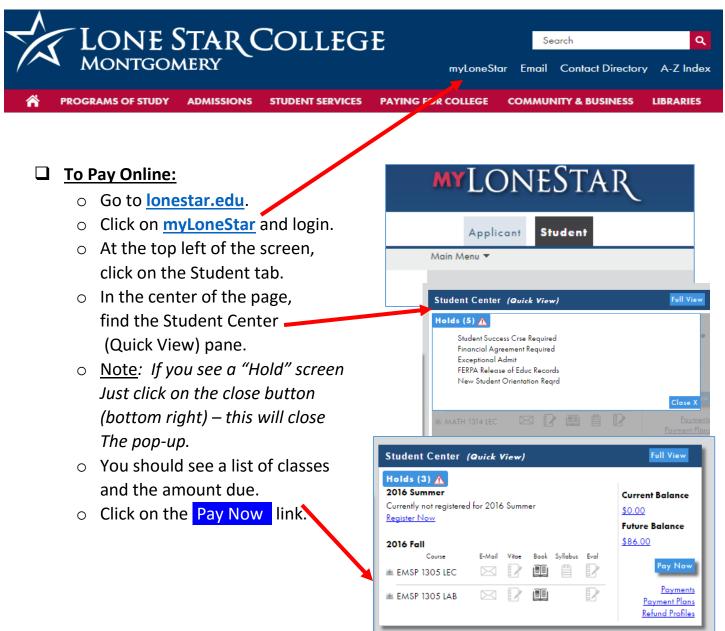

## ☐ To Pay On Campus:

Visit the Bursar's/Cashier Office at LSC-Montgomery (Building E).

For important dates regarding payment deadlines, class registration and drop dates go to the Academic Calendar located on the lonestar.edu website:

http://www.lonestar.edu/academic-calendar.htm